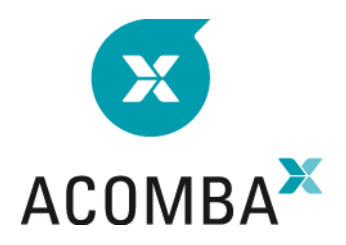

# **SYLLABUS CONFIGURING THE GENERAL LEDGER MODULE**

# **CONFIGURING THE GENERAL LEDGER MODULE**

#### **Fiscal years**

• Creating a fiscal year

#### **Launching the general ledger module**

- Financial account
- Non-financial account
- Allocation account
- Creating addresses

#### **MANAGING TAXES**

- Taxes
- Tax groups
- Tax exceptions
- Managing tax exceptions

## **CURRENT OPERATIONS**

#### **Entering transactions**

- Entering cheques
- Entering deposits
- Entering accounting entries
- Entering the opening entry
- Transaction template
- Correcting transactions

## **MANAGING BATCH CURRENCIES**

- Creating batches
- Transactions in a batch
- Transferring a batch

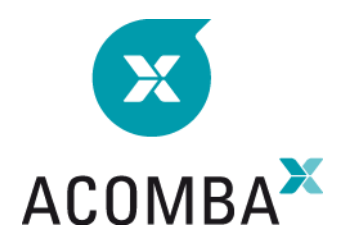

# **RECONCILIATION**

#### **Reconciliation**

- Creating and setting
- Consulting and modifying
- Producing reports

## **Automatic reconciliation**

- Creating and setting
- Importing OFX files
- Consulting and modifying
- Producing reports

#### **REPORTS**

- Accounts report
- Transactions report
- Batch transactions report
- Financial report

#### **CHANGE OF PERIOD**

- End of period preliminary steps
- Change of period

# **CHANGE OF FISCAL YEAR**

- Fiscal year-end preliminary steps
- Change of fiscal year